Comparison of paragraph merge behavior using non-empty and empty paragraphs with change tracking disabled and enabled – Microsoft Office 2013

#### Paragraph-level formatting

|                        | CT off                                 | CT on                                  |  |
|------------------------|----------------------------------------|----------------------------------------|--|
| Non-empty preceding    | Select across: No paragraph merge      | Select across: Merge, preceding wins   |  |
| Non-empty following    | Explicit merge: Preceding wins         | Explicit merge: Preceding wins         |  |
| Empty preceding        | Select across: No change to non-empty  | Select across: No change to non-empty  |  |
| Non-empty following    | Explicit merge: No change to non-empty | Explicit merge: No change to non-empty |  |
| Non-empty preceding    | Select across: No change to non-empty  | Select across: Preceding wins          |  |
| <b>Empty following</b> | Explicit merge: No change to non-empty | Explicit merge: Preceding wins         |  |

If change tracking is disabled, deleting a selection created across paragraphs does not merge them. This is a runtime choice that prevents users from inadvertently merging paragraphs and seeing potentially drastic and unwanted formatting changes. A subsequent delete will explicitly merge the paragraphs. If change tracking is enabled, these two steps are not separated and the entire action is preserved as a single tracked change operation.

When paragraphs are merged...

- · Non-empty preceding paragraph formatting is applied to the following non-empty paragraph
- Non-empty preceding paragraph formatting...
  - o is not applied to the following empty paragraph if change tracking is disabled
  - o is applied to the following empty paragraph if change tracking is enabled
- Deleted empty paragraphs do not apply formatting to non-empty paragraphs

Examples of each case follow.

#### Run-level (character) formatting

Formatting is not merged when it is applied to runs of characters rather than an entire paragraph.

## Non-empty paragraphs, CT off

Select across paragraphs

Text is deleted without merging

Start:

Heading

Body

Select:

Heading

Body

Press Delete or Backspace:

Head

dy

Explicit merge

Preceding paragraph formatting wins

Start:

Heading

Body

Position cursor after 'g' and press Delete

Position cursor before 'B' and press Backspace:

HeadingBody

Explicit merge

Preceding paragraph formatting wins

Start:

Body

Heading

Position cursor after 'y', press Delete

Position cursor before 'H', press Backspace:

BodyHeading

## Non-empty paragraphs, CT on

Select across paragraphs

Preceding paragraph formatting wins

Start:

Heading

Body

Select:

Heading

Body

Press Delete or Backspace:

Heading

<del>Bo</del>dy

Explicit merge

Preceding paragraph formatting wins

Start:

Heading

Body

Position cursor after 'g', press Delete

Position cursor before 'B', press Backspace:

Heading

Body

Explicit merge

Preceding paragraph formatting wins

Start:

Body

Heading

Position cursor after 'y', press Delete

-or-

Position cursor before 'H', press Backspace:

Body

Heading

Formatted: Normal

Formatted: Heading 1

Formatted: Heading 1

# Empty paragraphs, CT off

| Select across paragraphs Text is deleted without merging, including empty paragraph | Select across paragraphs Text is deleted without merging, including empty paragraph | Explicit merge  Text is deleted without merging, including empty paragraph                           |
|-------------------------------------------------------------------------------------|-------------------------------------------------------------------------------------|----------------------------------------------------------------------------------------------------|
| Start:                                                                              | Start:                                                                              | Start:                                                                                               |
| Body                                                                                | Heading                                                                             | Body                                                                                                 |
| Select: Body                                                                        | Select: Heading                                                                     | Position cursor on empty line, press Delete -or- Position cursor before 'B', press Backspace: Body   |
| Press Delete or Backspace:  dy                                                      | Press Delete or Backspace: Head                                                     | Start:<br>Heading                                                                                    |
|                                                                                     |                                                                                     | Position cursor after 'g', press Delete -or- Position cursor on empty line, press Backspace: Heading |

# Empty preceding paragraph, CT on

| Select across paragraphs Text is deleted without merging | Explicit merge  Text is deleted without merging                                              |
|----------------------------------------------------------|----------------------------------------------------------------------------------------------|
| Start:                                                   | Start:                                                                                       |
| Body                                                     | Body                                                                                         |
| Select: Body                                             | Position cursor on empty line, press Delete -or- Position cursor before 'B', press Backspace |
| Press Delete or Backspace:                               | Empty paragraph still has Heading formatting Body                                            |
| Empty paragraph still has Heading formatting             |                                                                                              |

## Empty following paragraph, CT on

### Select across paragraphs

Text is deleted, preceding paragraph formatting wins

Start:

Heading

Select:

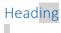

Press Delete or Backspace:

Head<del>ing</del>

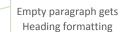

### Explicit merge

Text is deleted, preceding paragraph formatting wins

Start:

Heading

Position cursor after 'g', press Delete

-or-

Position cursor on empty line, press Backspace:

Heading

Empty paragraph gets Heading formatting

Formatted: Heading 1

Formatted: Heading 1